#### **How to Mesure Linux Performance Wrong … and right**

**Peter Zaitsev, CEO Percona** August 8th, 2019

Triangle Linux Users Group Raleigh,NC

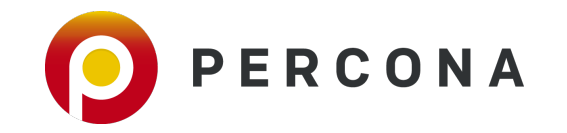

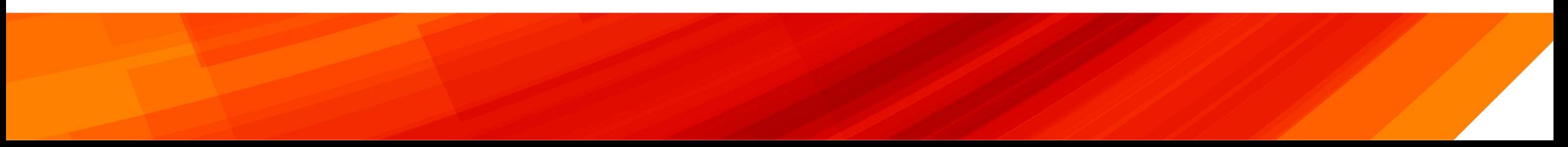

#### **About Percona**

**Open Source Database Solutions Company** 

**Support, Managed Services, Consulting, Training, Engineering**

**Focus on MySQL, MariaDB, MongoDB, PostgreSQL**

**Support Cloud DBaaS Variants on major clouds** 

**Develop Database Software and Tools**

**Release Everything as 100% Free and Open Source**

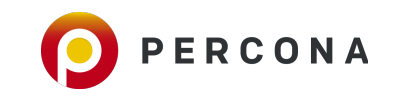

# **Widely Deployed Open Source Software**

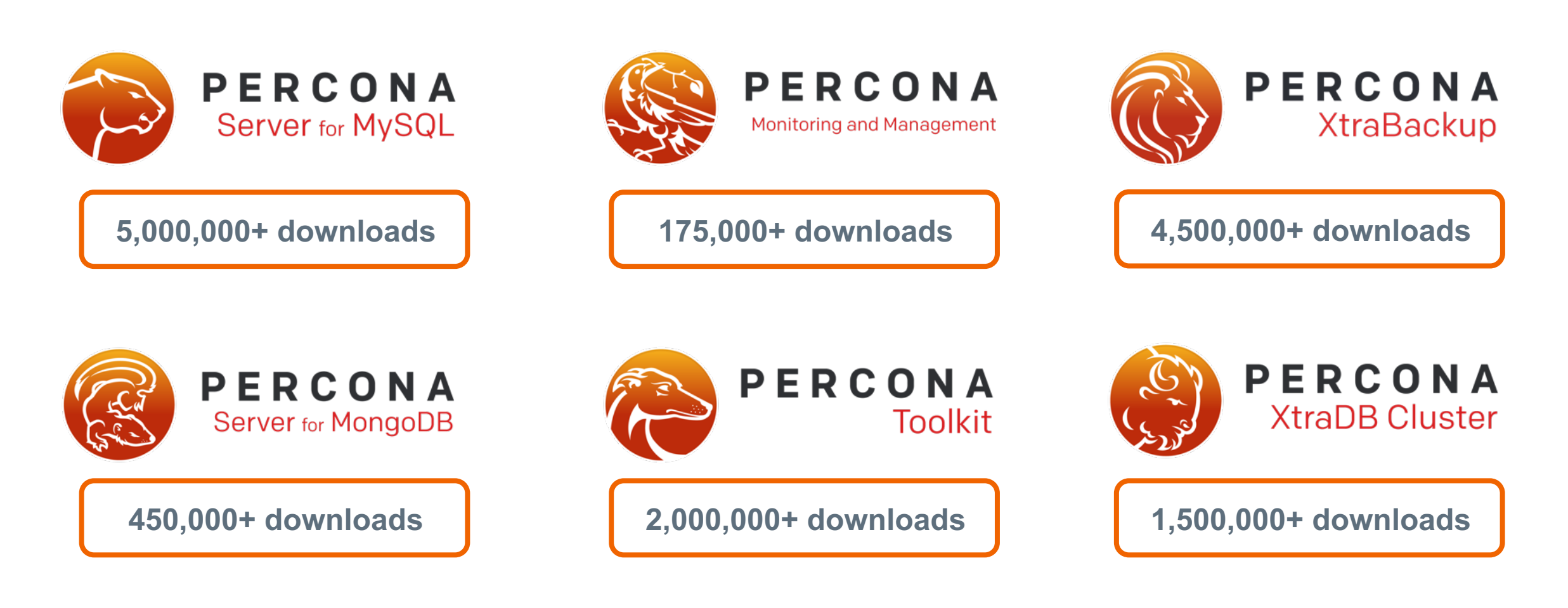

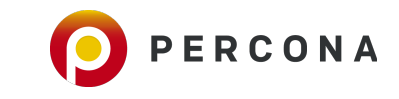

### **What it has to do with Linux ?**

### **95%+ of High Performance Open Source Databases Deployments are done on Linux**

### **Personally has been running Linux since 1999**

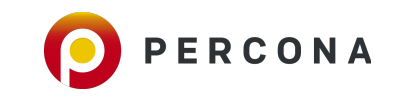

### **About You**

# **Who are you ?**

**What is your interest in Linux Performance ?** 

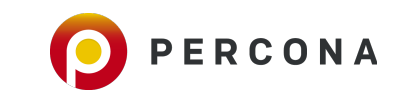

#### **About Presentation**

**Linux Performance Basics** 

#### **Typical Mistakes and Right way to Look at the Problem**

**Cool new Stuff coming up** 

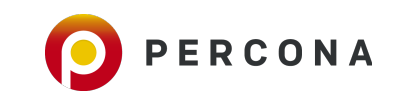

### **Percona Monitoring and Management**

**100% Free and Open Source** 

**Purpose Build for Open Source Database Monitoring** 

**Based on leading Open Source Technologies – Grafana, Prometheus**

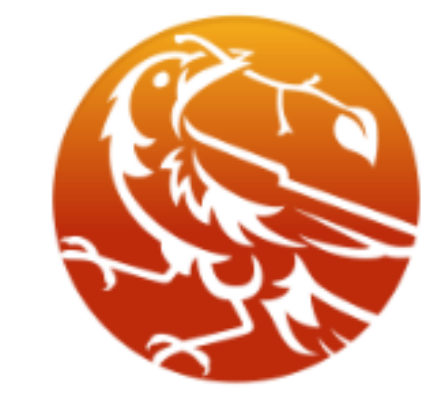

# PERCONA

**Monitoring and Management** 

**Easy to Set up** 

#### **Linux Performance Basics**

#### **Linux Performance or Application Performance ?**

# **It is Application Performance what is important in most cases**

# **Bad Application will not Perform even on best tuned Linux Server**

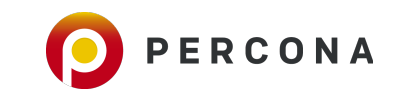

#### **Linux Performance**

#### **Linux itself is not most typical cause of performance issues**

**Any Application can be impacted**

**But not every application will be impacted** 

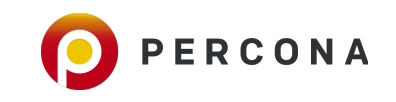

#### **When do you need to measure Performance ?**

**Troubleshooting**

**Capacity Planning** 

#### **Cost and Efficiency Optimization**

**Change Management** 

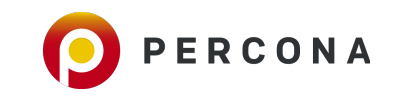

#### **Most Important Hardware Resources**

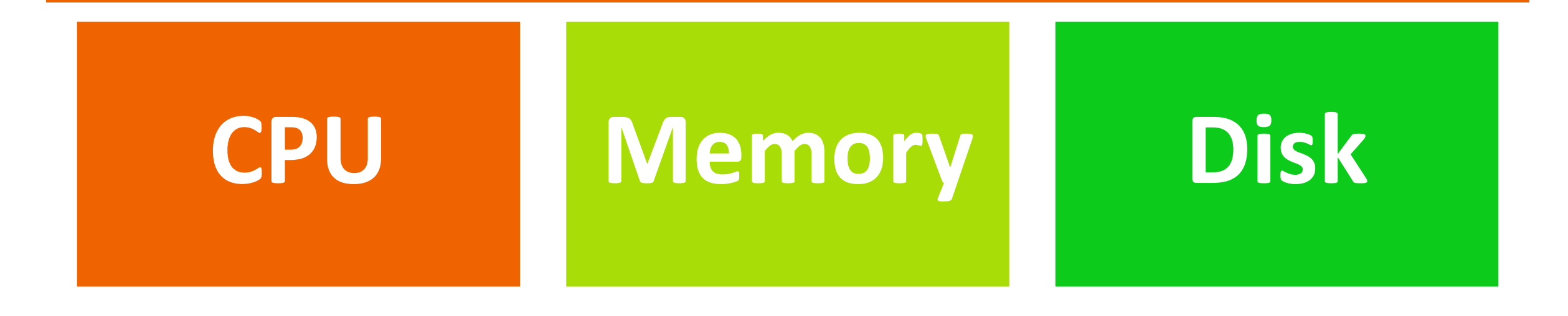

# **Network**

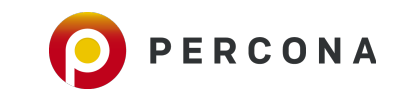

© 2019 Percona.

#### **Wrongs (and Rights) of Mesuring Linux Performance**

### **#1 Focusing on LoadAvg**

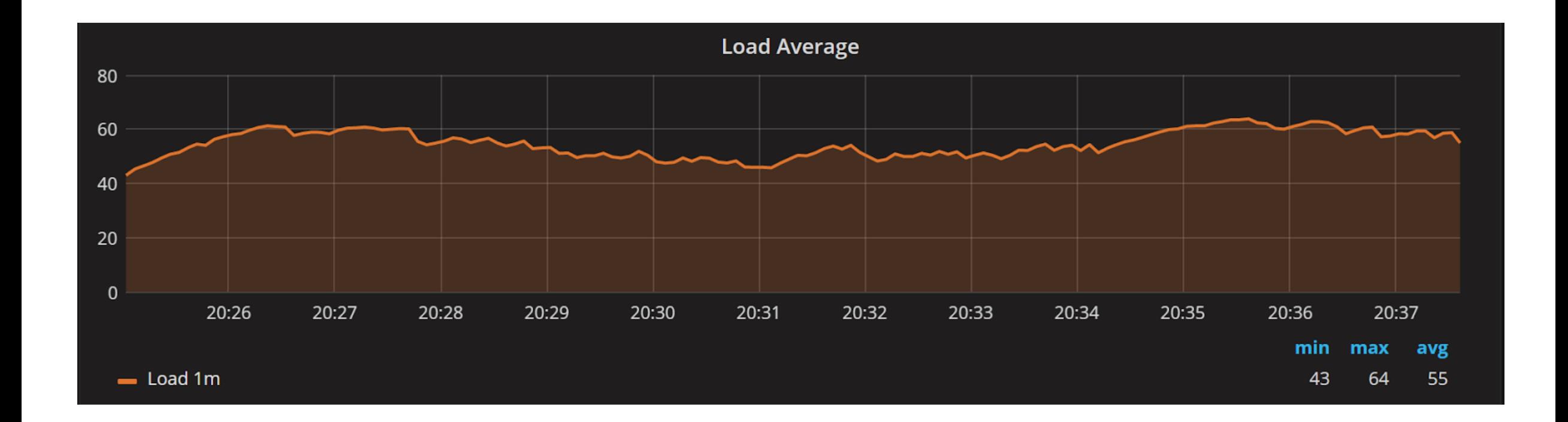

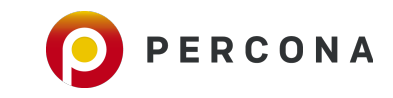

### **Problems with LoadAvg**

#### **Mixes Apples and Oranges (CPU, Disk, Uninterruptable sleep)**

**Not Normalized**

**Exponential Moving Average** 

<http://www.brendangregg.com/blog/2017-08-08/linux-load-averages.html>

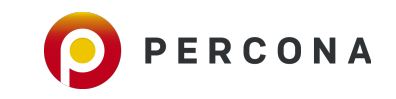

© 2019 Percona.

### **Decomposing LoadAvg**

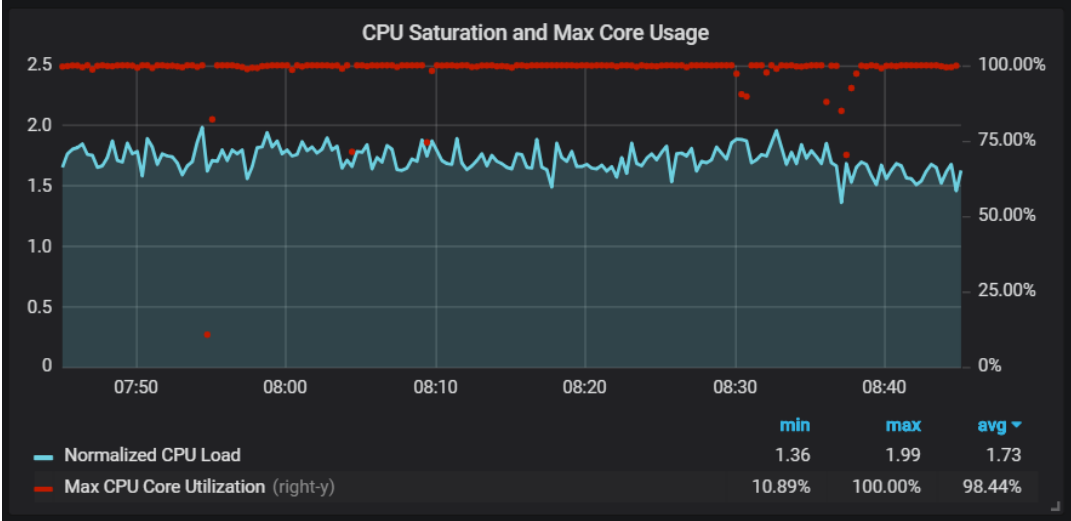

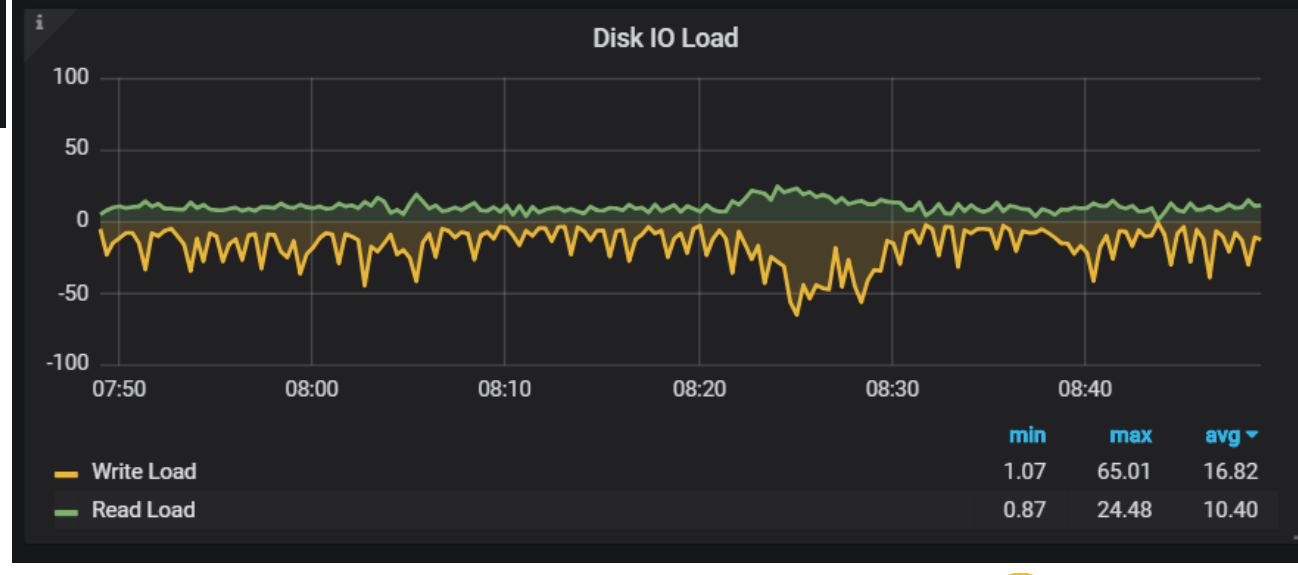

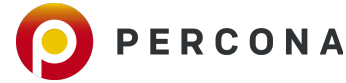

© 2019 Percona.

### **Run Queue Latency with BPF**

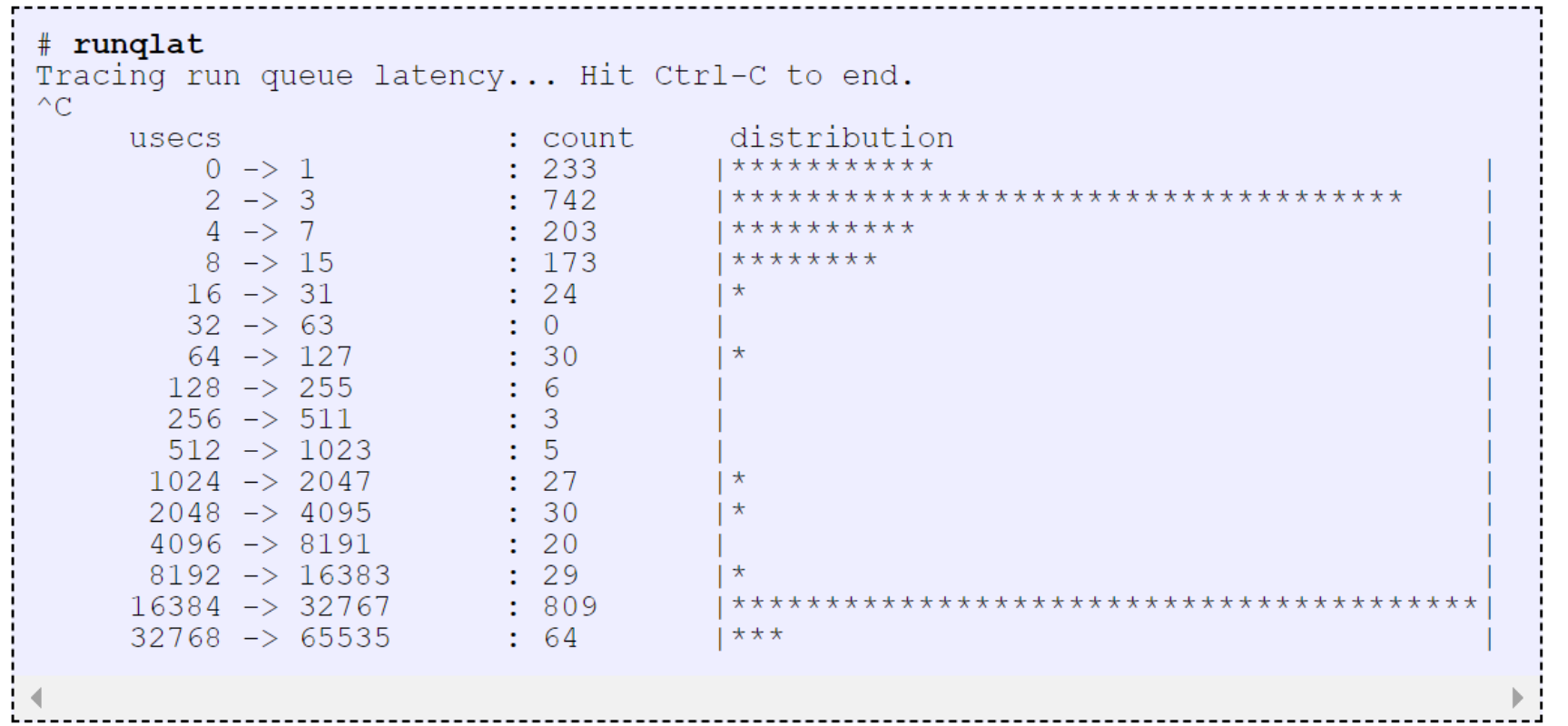

<http://www.brendangregg.com/blog/2016-10-08/linux-bcc-runqlat.html>

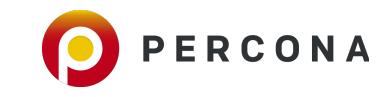

### **#2 Obcessing with Used Swap Space**

- **Used Swap Space is not reason to Panic**
- **There is some Never Used "Garbage" which is better in Swap**

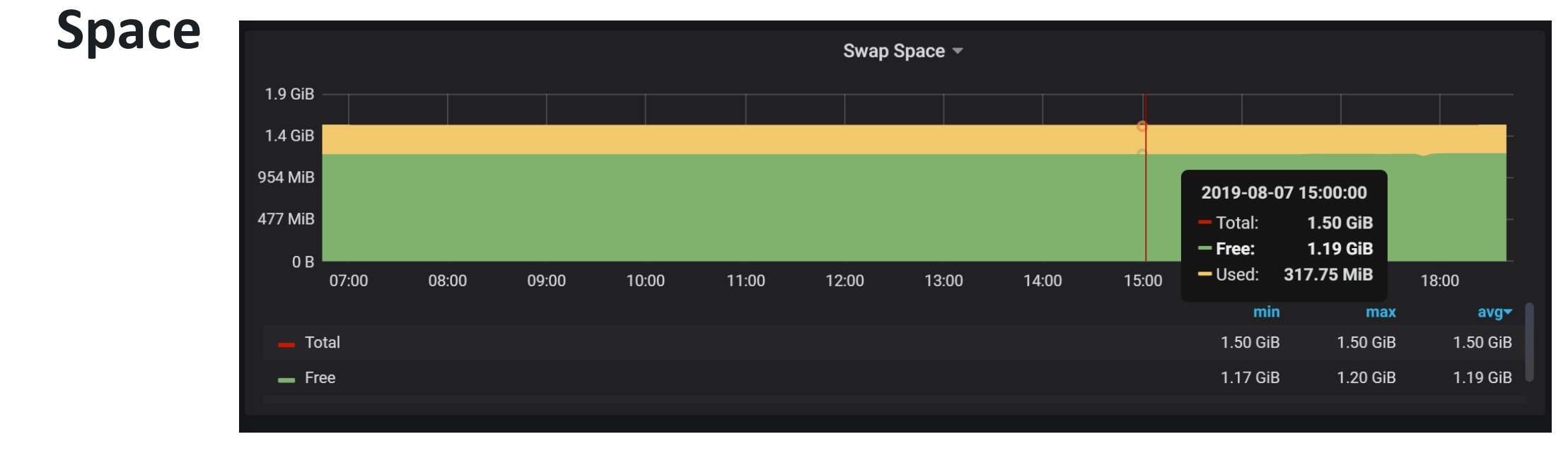

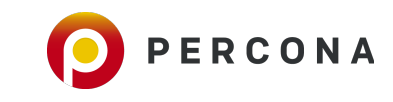

### **Better Way: Look at the Swap IO**

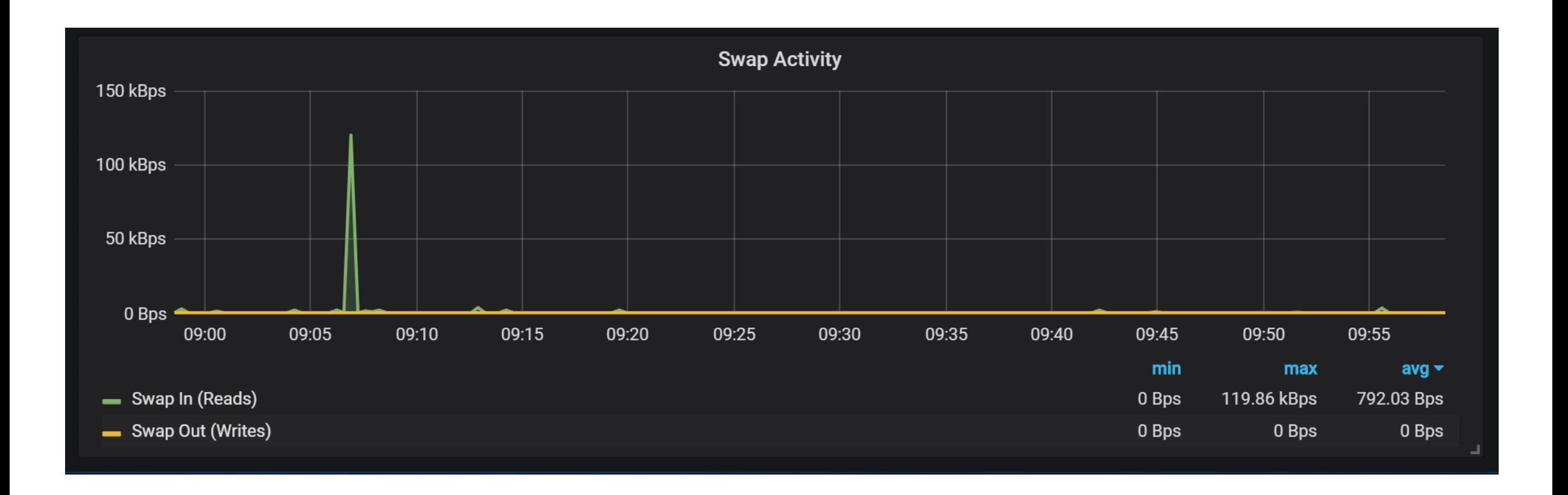

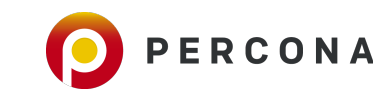

### **.. And Available Virtual Memory**

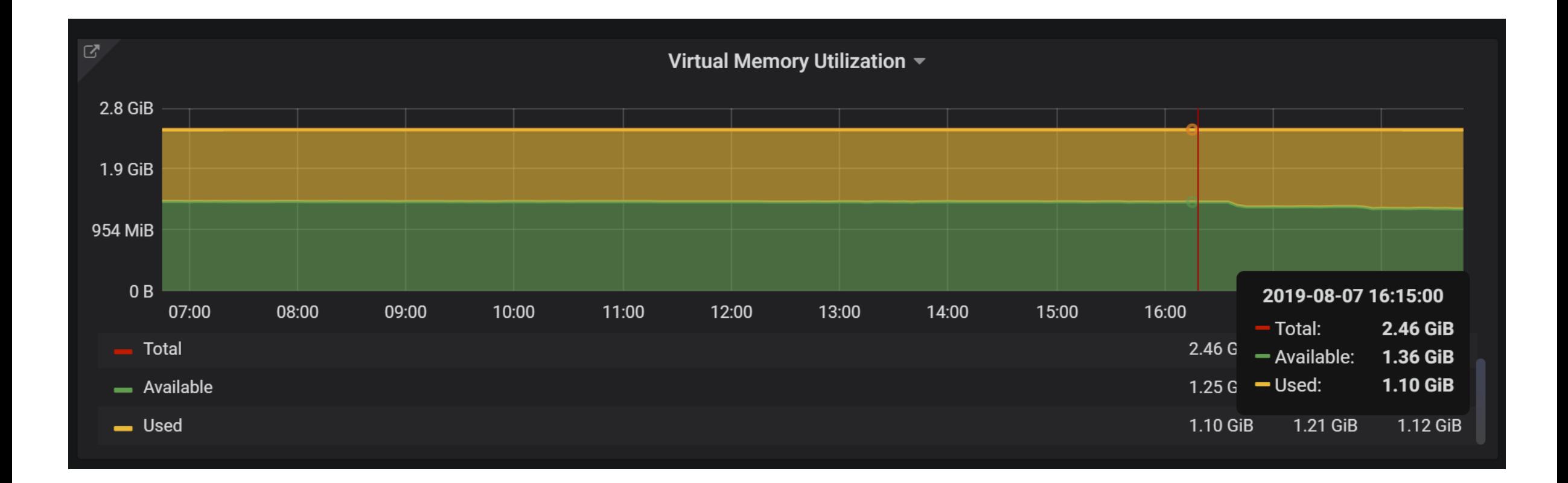

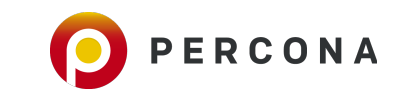

### **#3 Being Concerned about "Free" Memory**

• **Linux will use memory for caching, look for "Available" instead** 

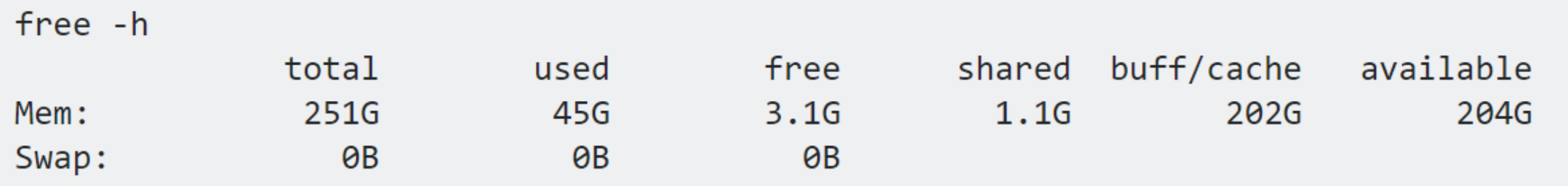

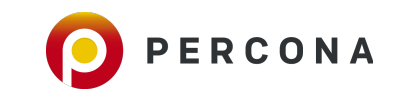

### **#4 Confusing Throughput with Latency**

**Excited your IO Subsystem can do 10K IOPS** 

#### **Do not forget to ask about Latency**

**SAN, Cloud Storage often has very good throughput but poor latency** 

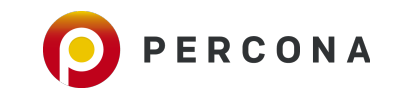

#### **#5 Mixing Read and Write Latencies Together**

• **Modern Storage can have very different paths for reads and** 

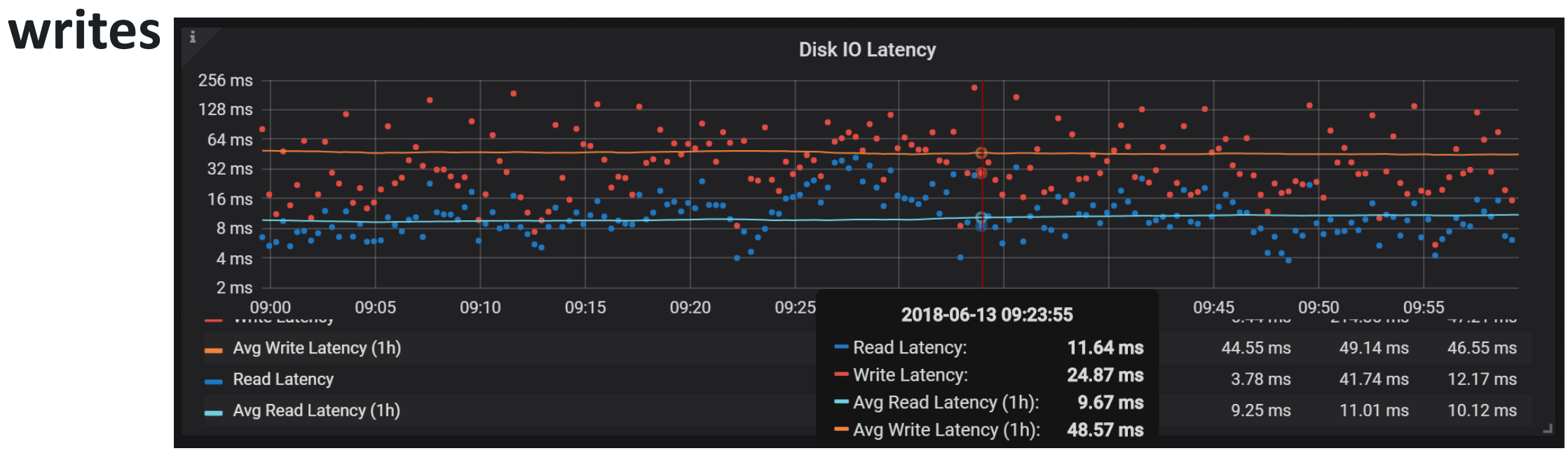

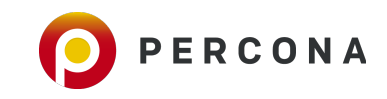

### **#6 Using iostat "utilization" metric**

- **Low Utilization means drive is not heavily used**
- **High Utilization … means Little**

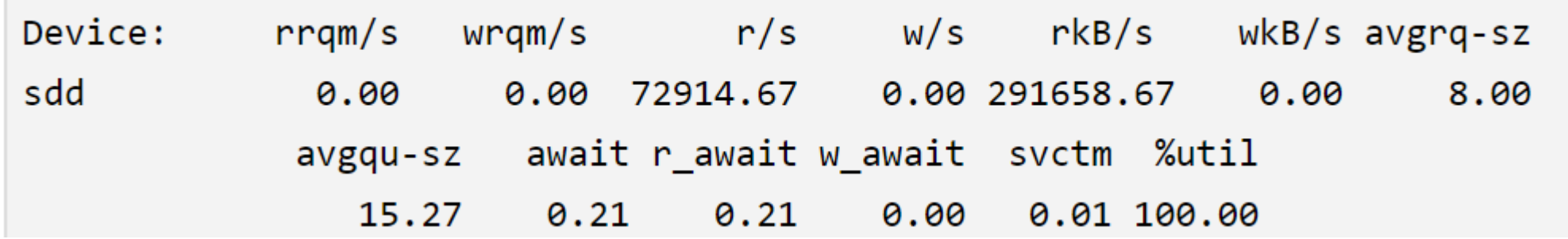

<https://brooker.co.za/blog/2014/07/04/iostat-pct.html>

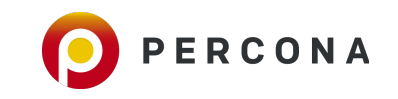

### **Better Way ?**

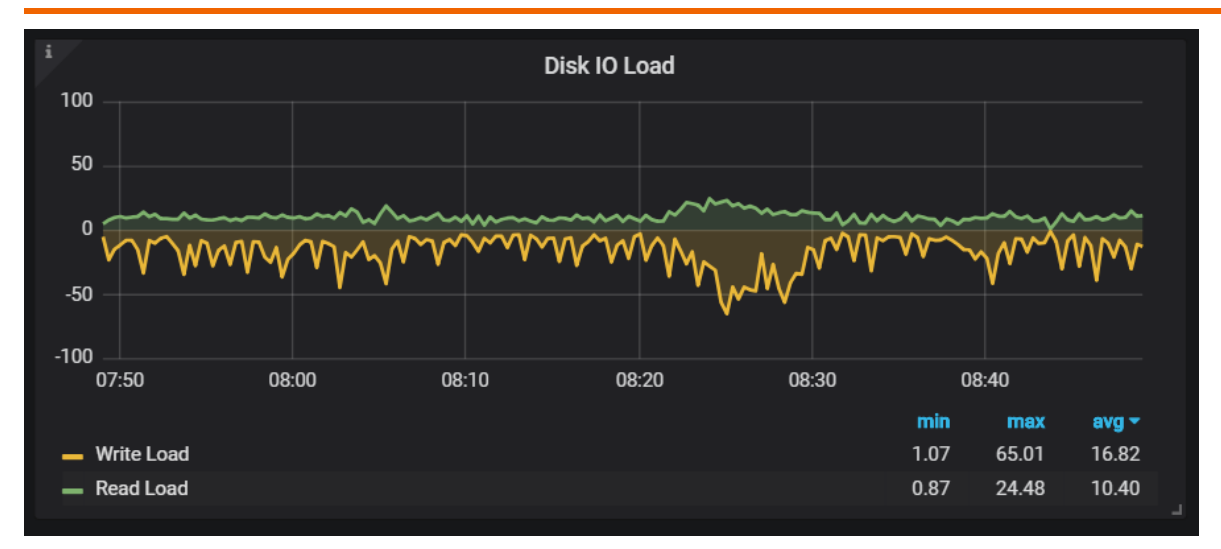

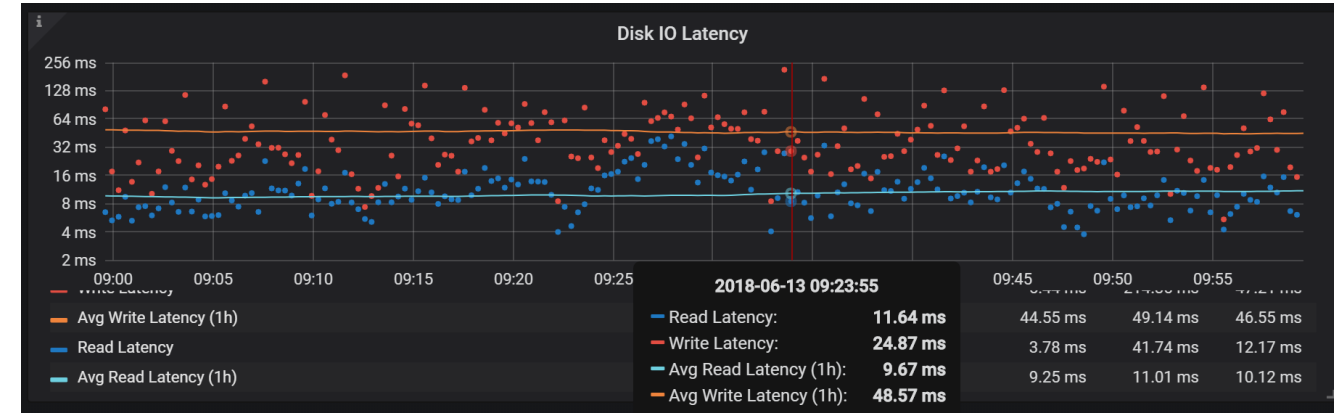

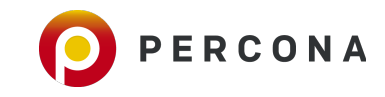

#### **#7 Thinking Network is about Local Bandwidth**

# **You have 10GB connection… but what about Oversubscription on Switches ?**

# **Consider Latency which comes from Distance and Routing Devices**

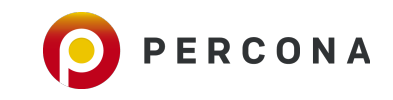

### **#8 Forgetting to check Local Network Status**

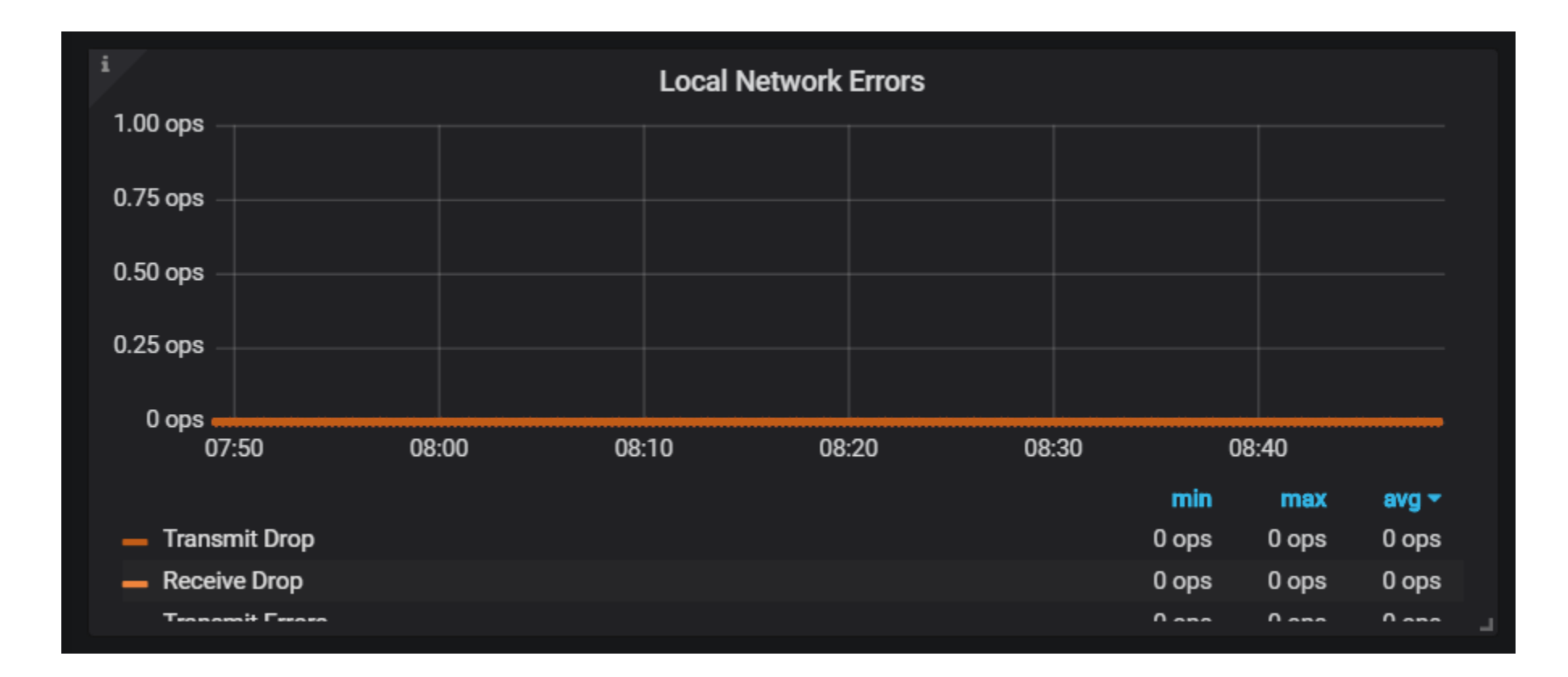

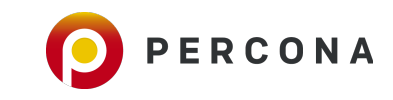

### **#9 Misunderstanding Retransmits**

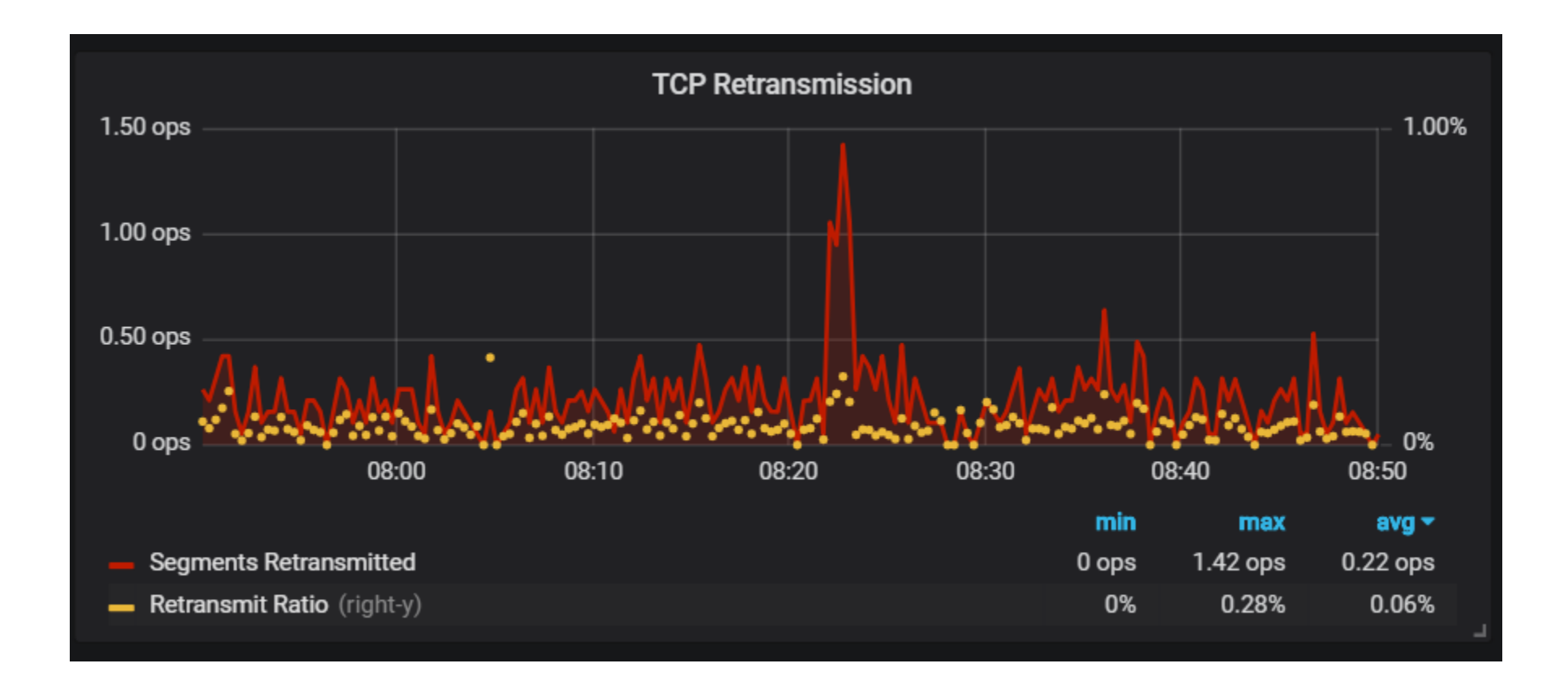

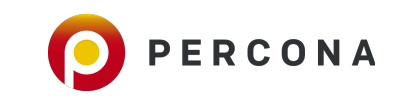

### **#10 Including IOWait in CPU Utilization**

- **"Everything which is not Idle is CPU Used"**
- **IOWait is type of Idle, when it is idle due to some of disk waits**

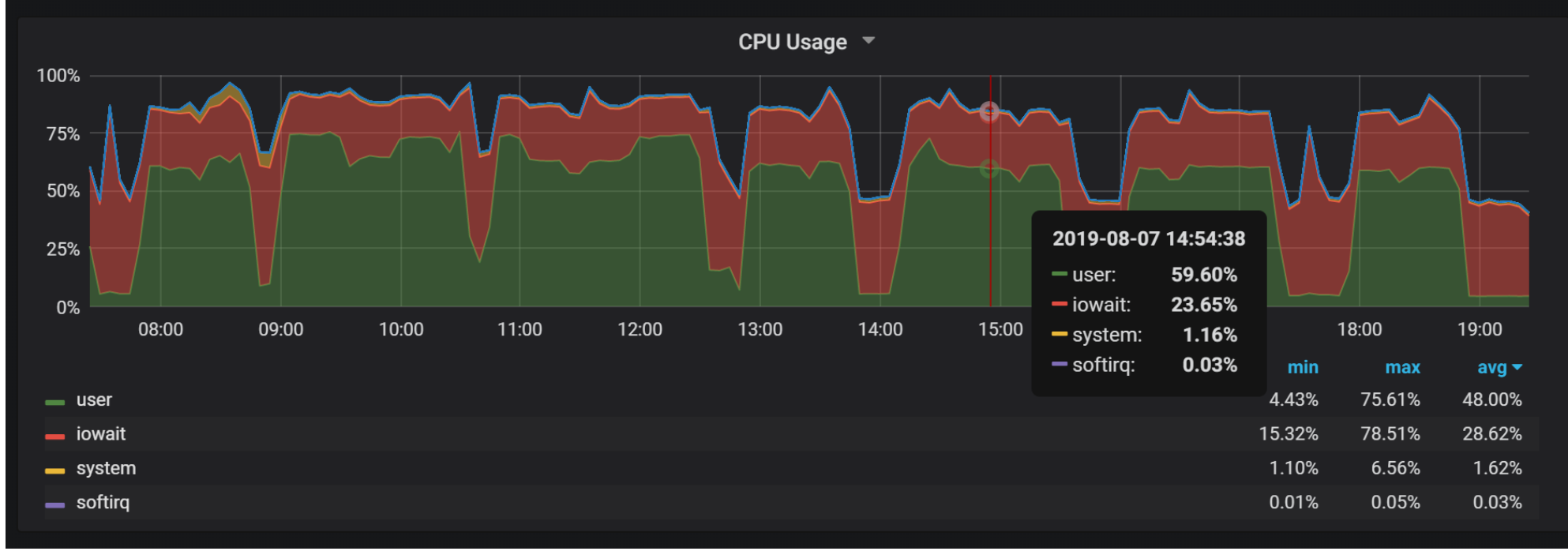

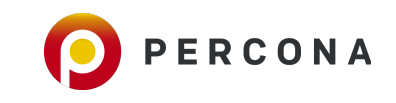

### **#11 Ignoring "Steal"**

#### • **Very Important with Virtualization and Cloud**

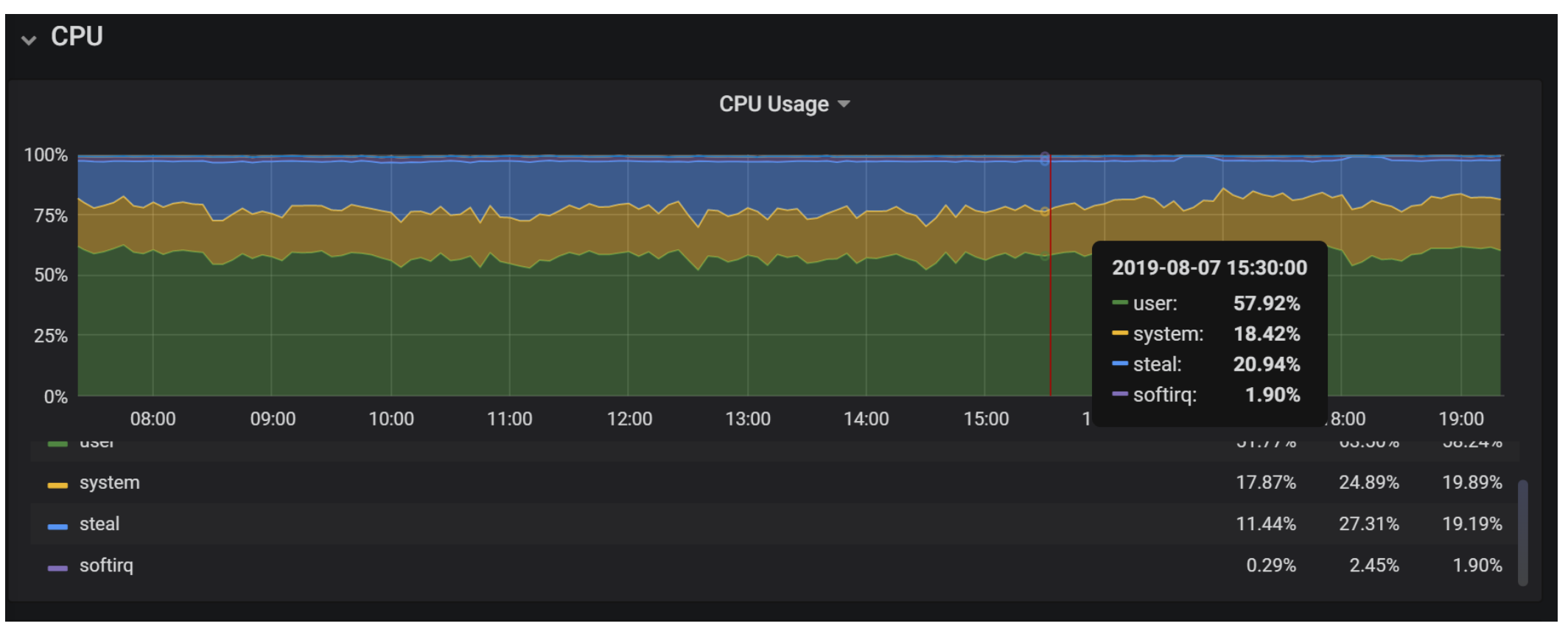

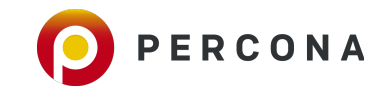

### **What would you add ?**

# **What mistakes have you seen ?**

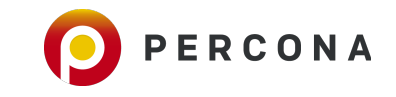

#### **Cool Stuff Coming up**

# **/proc/pressure**

- **Available in Linux Kernel 4.20+**
- **Measure "Pressure" on CPU, Memory, Disk as the time process waited on those resources**

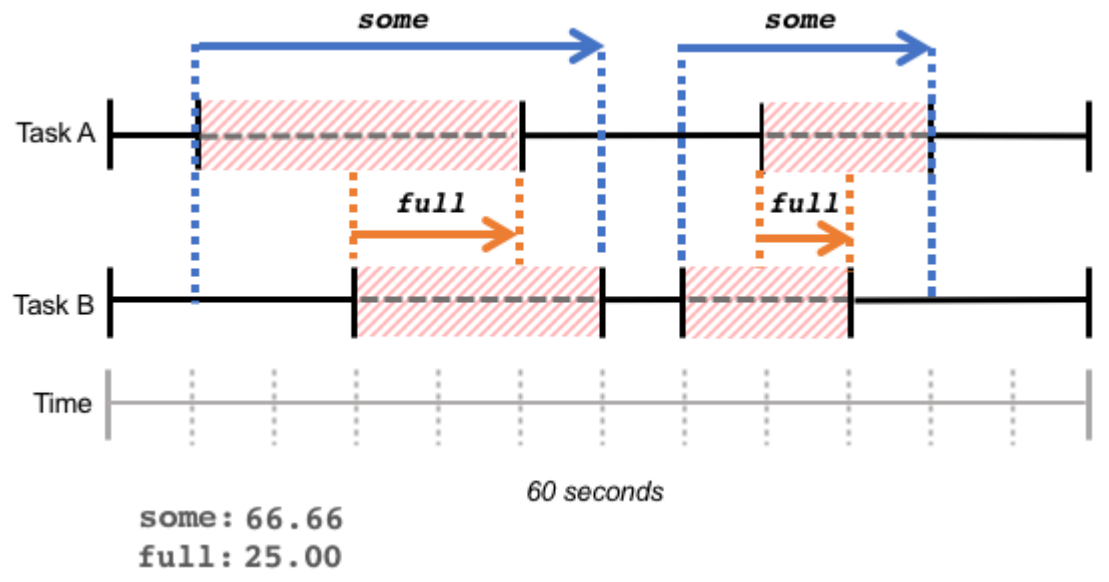

<https://facebookmicrosites.github.io/psi/docs/overview>

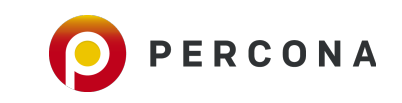

© 2019 Percona.

#### **eBPF in Linux**

#### **Not new, Have been in mainline since 2014**

#### **Actively improved**

### **Decent availability in Linux Distributions**

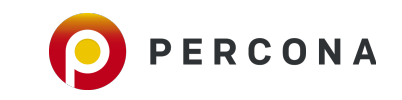

© 2019 Percona.

### **eBPF in Linux Summary**

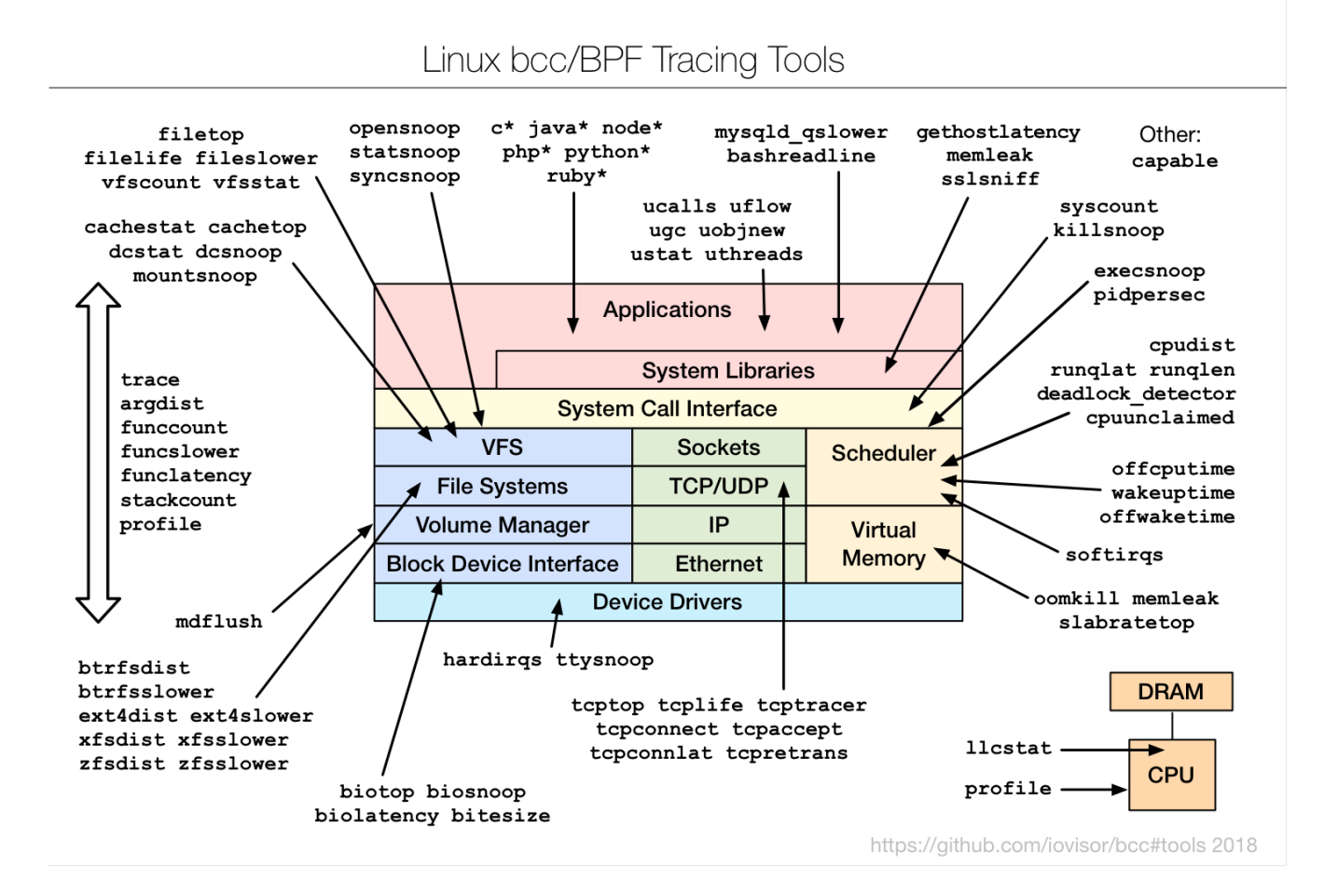

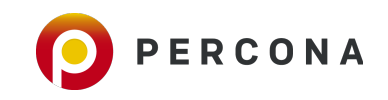

#### **eBPF Superpowers**

#### **Instead of Hardcoded counters placed through the Kernel**

#### **We can connect to any tracepoint**

#### **And process information in many different ways (ie histogram rather than counter)**

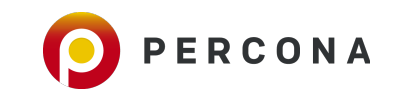

#### **With Great Power Comes Great Responsibility**

**By connecting complicated eBPF Programs to frequently triggered tracepoints you can slow down your system dramatically**

**Kernel checks eBPF Programs to save you from many mistakes** 

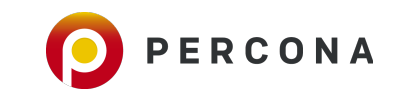

### **Ext4dist: Filesystem Latency per Operation**

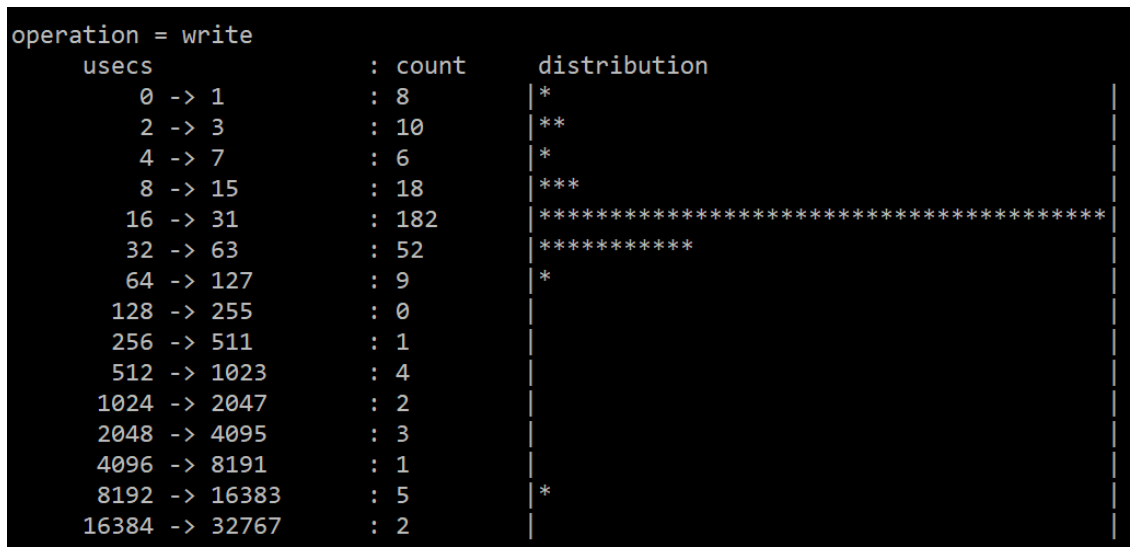

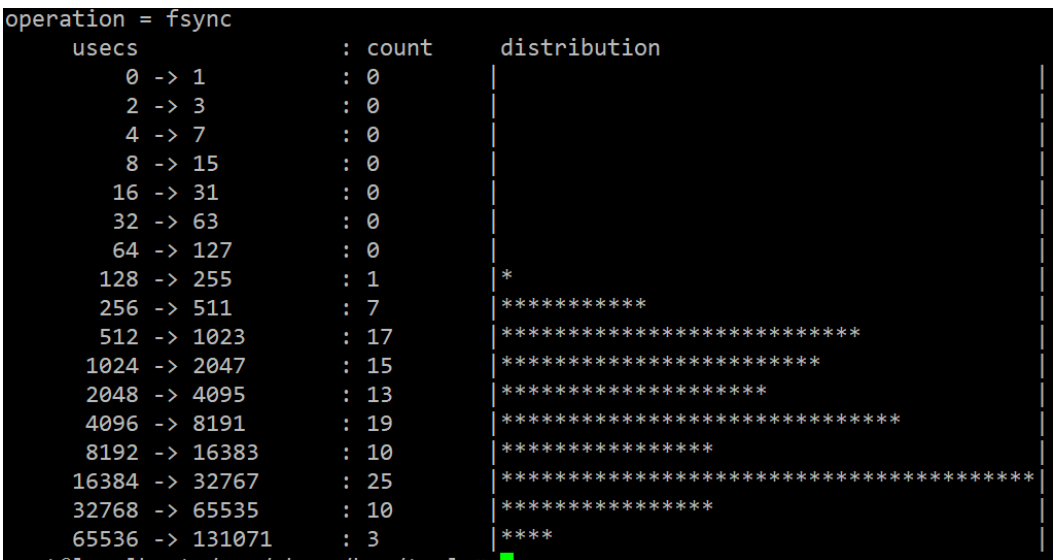

root@localhost:/usr/share/bcc/tools# ./ext4dist 10 1

Tracing ext4 operation latency... Hit Ctrl-C to end.

#### $16:34:38:$

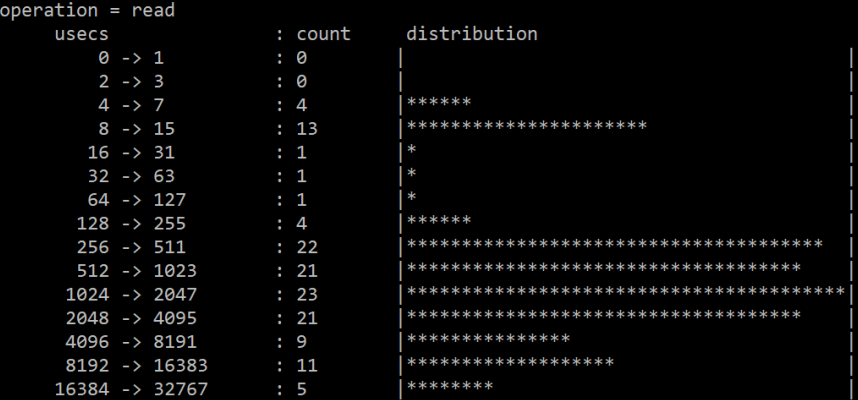

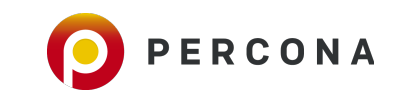

### **Runqlat: CPU RunQueue Latency**

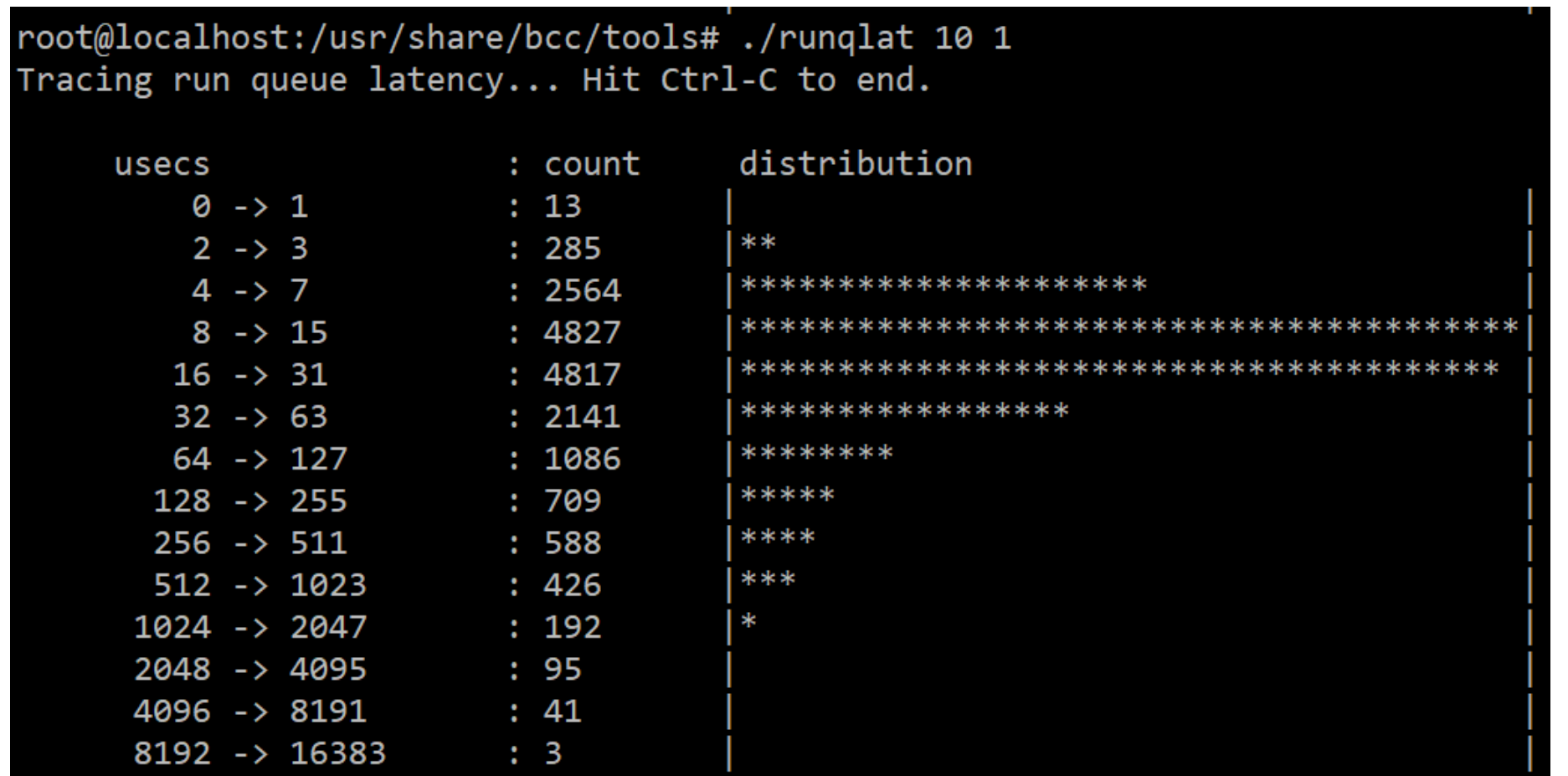

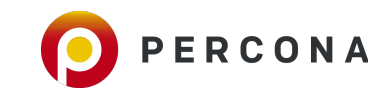

### **Run queue Outliers**

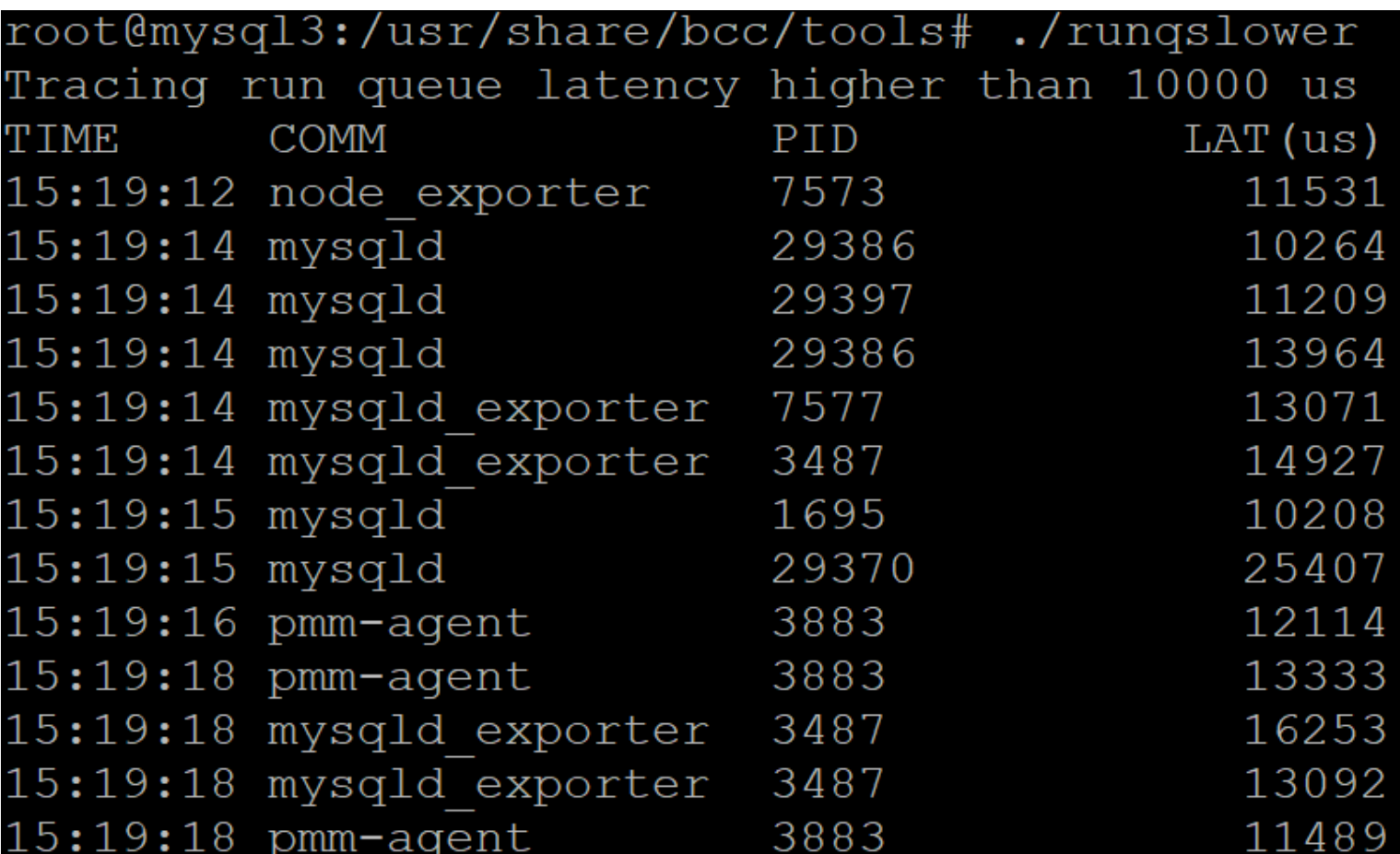

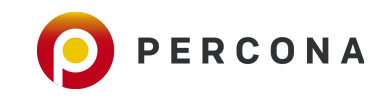

### **Tcpretrans: TCP Retransmits Details**

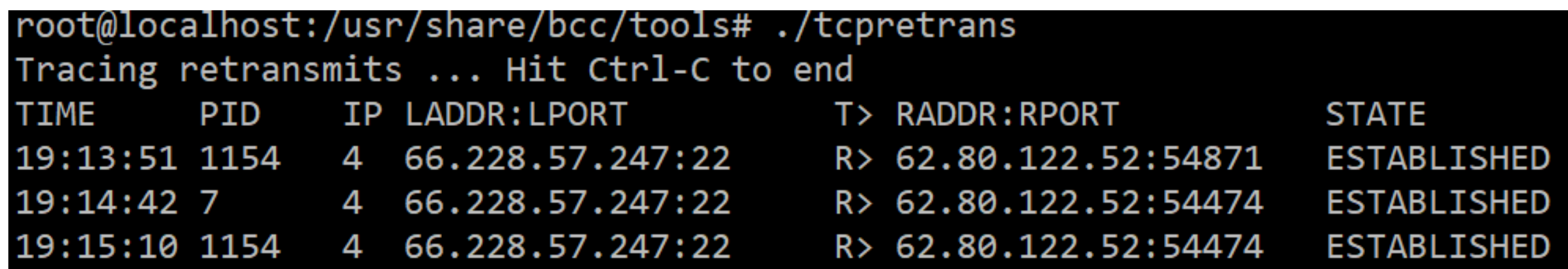

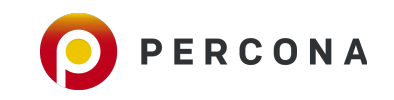

#### **BPFTrace**

- **Dtrace "Frontend" Alternative for Linux**
- **Simple Programming Language**
- **Powerful One-liners**

```
# Files opened by process
bpftrace -e 'tracepoint:syscalls:sys enter open { printf("%s %s\n", comm, str(args->filename)); }'
# Syscall count by program
bpftrace -e 'tracepoint:raw syscalls:sys enter { \omega[comm] = count(); }'
# Read bytes by process:
bpftrace -e 'tracepoint:syscalls:sys exit read /args->ret/ { @[comm] = sum(args-5ret); }'
```
<https://github.com/iovisor/bpftrace>

© 2019 Percona.

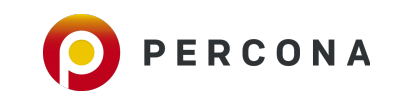

### **Check out eBPF Bible**

#### **<http://www.brendangregg.com/ebpf.html>**

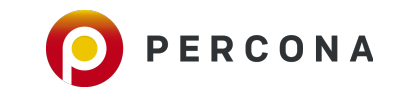

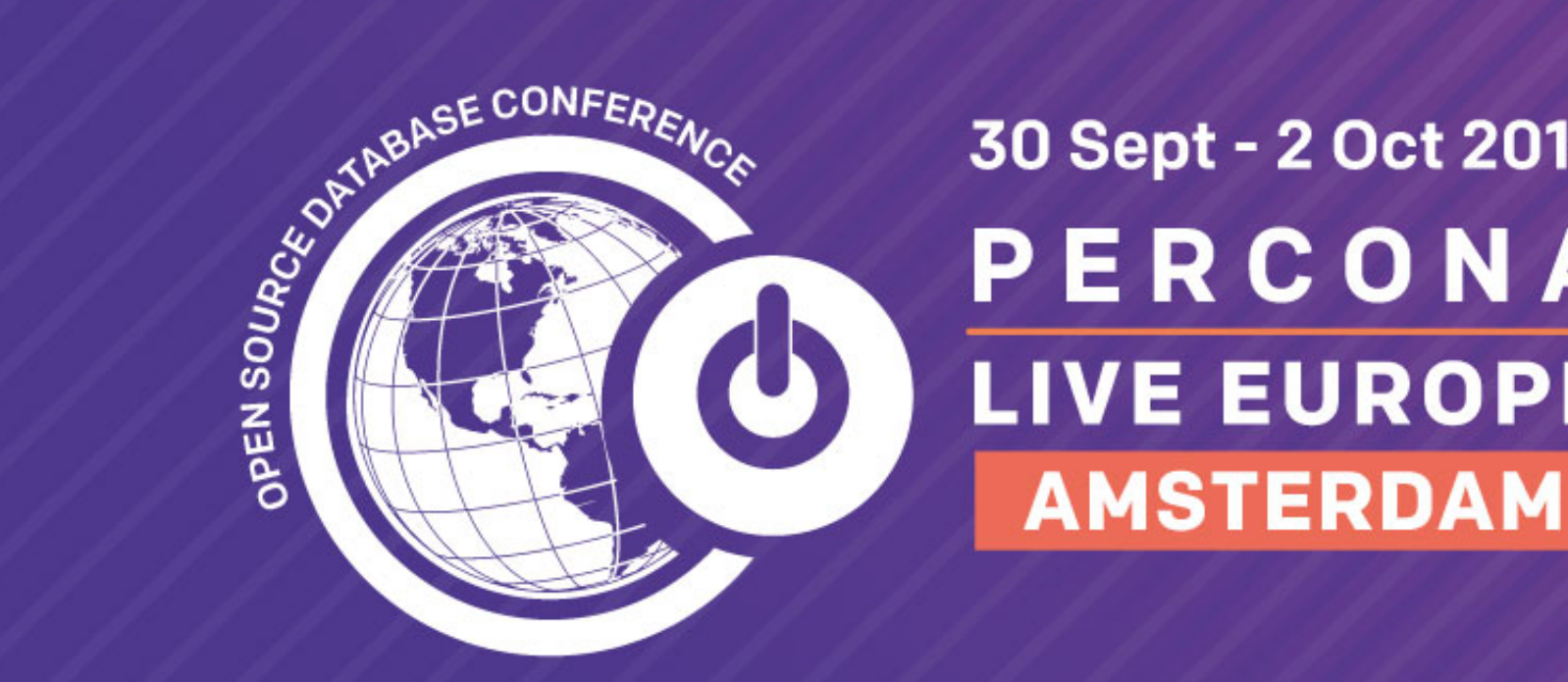

30 Sept - 2 Oct 2019 PERCONA **LIVE EUROPE** 

Become a part of the vibrant open source community. Join Us!

#### **Thank You!**

**@PeterZaitsev**

**<https://www.linkedin.com/in/peterzaitsev/>**